## **CERTIFICADO**

## Certificamos que Kelly Cristina Mendes participou do evento online COMO PERDER O MEDO DA TECNOLOGIA EM 5 **PASSOS!**, com carga horária de 1 hora, no dia 31 de Julho de 2020.

## Esse evento fez parte do CONEXÃO RPPS LEMA que ocorreu nos dias 04, 05 e 06 de agosto de 2020.

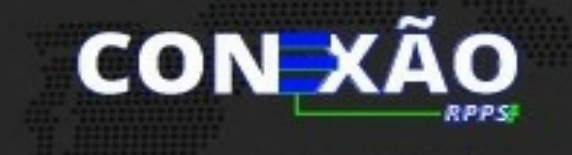

lemaconsultoria

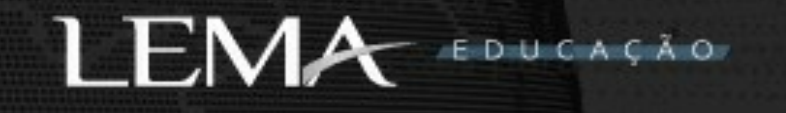

Para verificar a autenticidade deste certificado acesse: https://lemaeducacao.elore.com.br/validar certificado e informe o código BD190032AB Este certificado foi emitido para o CPF 028.514.796-01